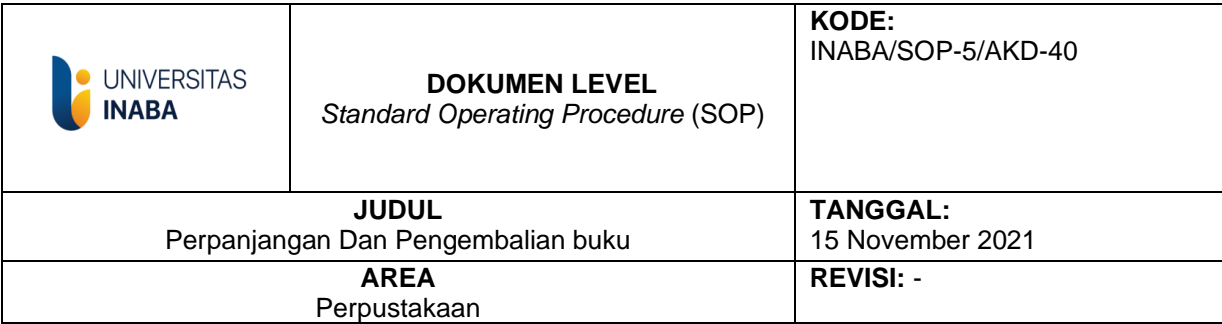

# **I. Tujuan**

Melayani Perpanjangan Peminjaman Buku Oleh Pengguna Perpustakaan Agar Perpanjangan buku sesuai dengan tata tertib

# **II. Ruang Lingkup**

Kegiatan Perpanjangan Buku adalah kegiatan pelayanan yang diberikan kepada user dalam perpanjangan peminjamanan buku untuk satu minggu berikutnya.

Kegiatan Pengembalian Buku yaitu Kegiatan pelayanan yang diberikan perpustakaan kepada user dalam hal pengembalian buku yang sudah dipinjamnya untuk diputihkan kembali sehingga user bisa meminjam buku yang lainnya.

### **III. Definisi**

- 1. User adalah pengguna perpustakaan meliputi Dosen , mahasiswa dan karyawan
- 2. Mahasiswa anggota perpustakaan adalah mahasiswa yang aktif pada semester berjalan
- 3. Tombol Pengembalian adalah Tombol yang digunakan dalam sistem manajemen perpustakaan untuk Pengembalian
- 4. Tombol Perpanjangan adalah tombol yang digunakan dalam sistem manajemen perpustakaan untuk perpanjangan buku.

### **IV. Prosedur**

- 1. Mahasiswa (anggota) memberikan buku ke petugas.
- 2. Input NIM di Menu sirkulasi
- 3. Apabila Pengembalian, maka proses pengembalian dilakukan dengan menekan tombol pengembalian
- 4. Buku diterima oleh petugas
- 5. Mahasiswa Mengisi Formulir Pengembalian yang sudah disediakan.
- 6. Jika Perpanjangan, apabila sebelumnya belum perpanjangan maka boleh diperpanjang satu kali perpanjangan dengan menekan tombol Perpanjangan, tapi apabila sebelumnya sudah perpanjangan, maka perpanjangan tidak dapat dilakukan.
- 7. Mahasiswa Mengisi Formulir Pengembalian dan ceklist Perpanjangan buku
- 8. Buku diserahkan kepada Mahasiswa setelah di catat tanggal pengembaliannya
- 9. Selesai

### V. Referensi

- 
- 1. Buku pedoman perpustakaan perguruan Tinggi<br>2. Standar Nasional Perpustakaan Perguruan Tinggi

**TIM Pembuat** 

**TIM Pemeriksa** 

Yang Mengesahkan

Kepala Perpustakaan

**Rektor** 

**Ketua SPM** 

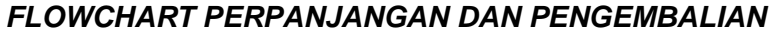

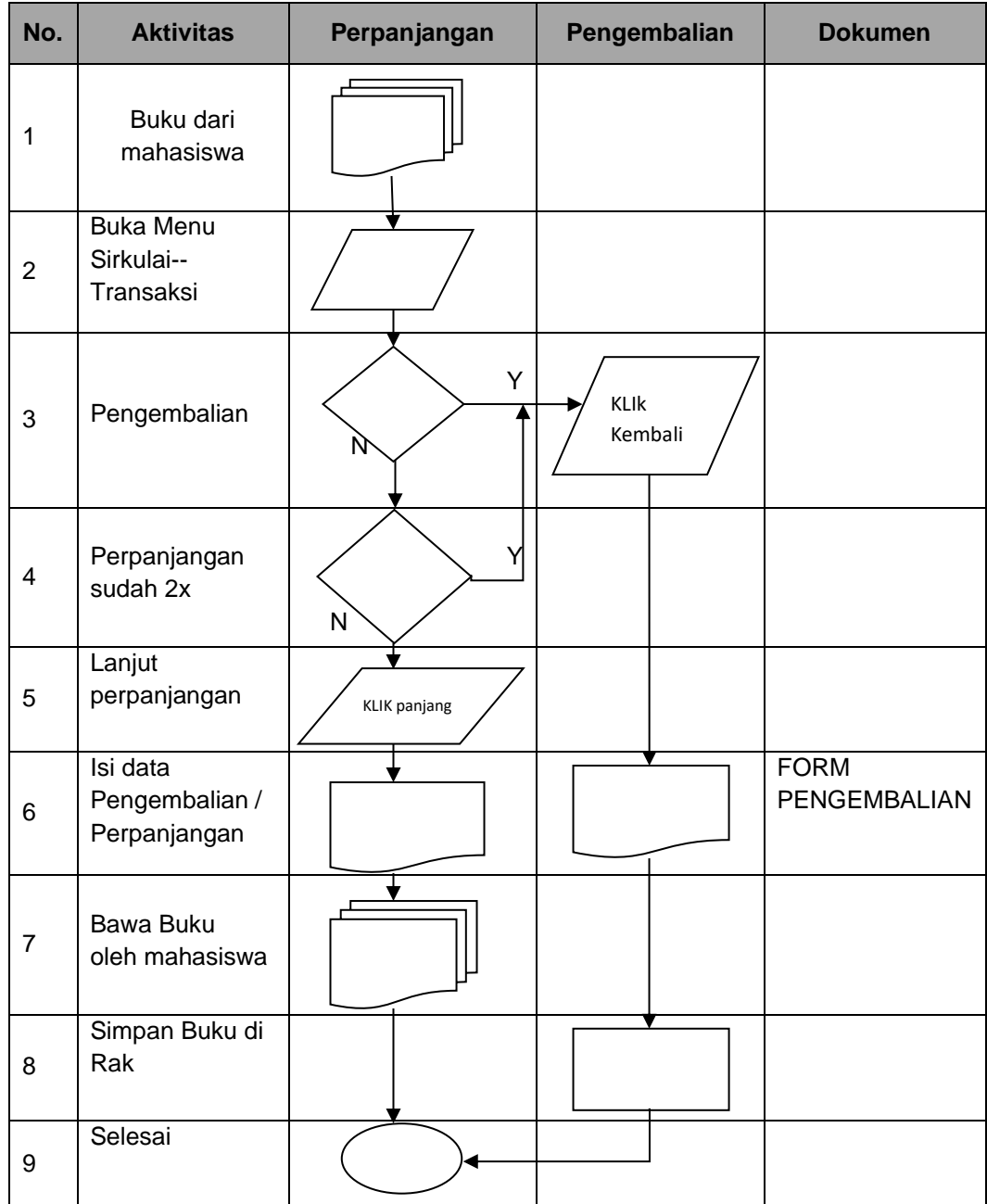